Санкт-Петербургское государственное бюджетное профессиональное образовательное учреждение

«Академия управления городской средой, градостроительства и печати»

ПРИНЯТО

На заселании пелагогического совета Протокол № 4  $202\frac{V}{I}$  $\frac{1}{8}$ 

ПРАКТВЕРЖДАЮ Директор СНБ РЕЦОУ «АУГСГиП» **ЖМ**, Кривоносов  $20^2$   $\frac{2}{\gamma}$  $\sim$ 

# РАБОЧАЯ ПРОГРАММА УЧЕБНОЙ ДИСЦИПЛИНЫ

# ОП.11 «ИНФОРМАЦИОННЫЕ ТЕХНОЛОГИИ В ПРОФЕССИОНАЛЬНОЙ ДЕЯТЕЛЬНОСТИ»

для специальности

08.02.06 Строительство и эксплуатация городских путей сообщения

Форма обучения -очная

Санкт-Петербург 2024

 $\ddot{\phantom{a}}$ 

программа учебной дисциплины «Информационные технологии в Рабочая профессиональной деятельности» по программе подготовки специалистов среднего звена специальности 08.02.06 «Строительство и эксплуатация городских путей сообщения»  $N_2$ 31 от 15.01.2018 г., зарегистр. Министерством юстиции (рег. № 49946 от 06.02.2018г.)

Рассмотрена на заседании методического совета Протокол №  $\beta$  $16$  $2029$ 

Одобрена на заседании цикловой комиссии Математики и информационных технологий

Протокол № tO «LG OB  $20$ 

Председатель цикловой комиссии

Минько И.А.

Разработчик:

Моисеева Татьяна Васильевна, преподаватель СПб ГБПОУ «Академия управления городской средой, градостроительства и печати»

# **СОДЕРЖАНИЕ**

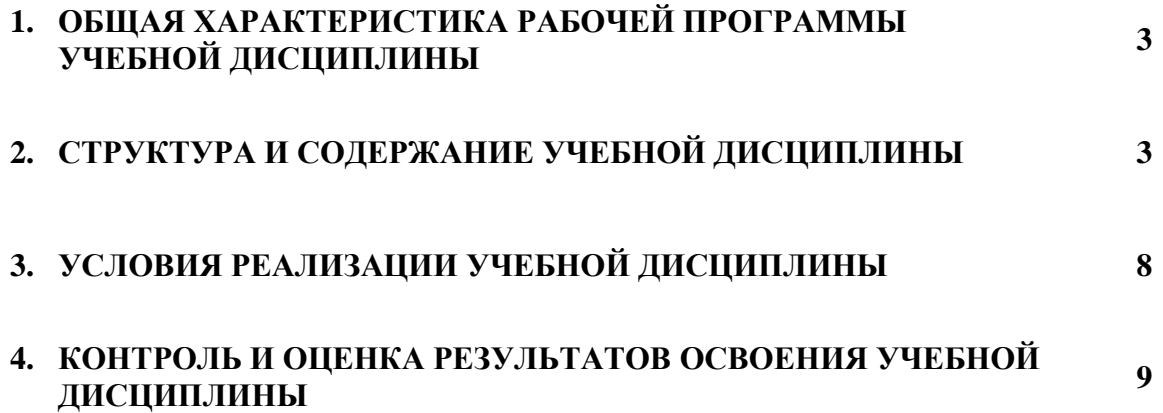

#### **1. ОБЩАЯ ХАРАКТЕРИСТИКА РАБОЧЕЙ ПРОГРАММЫ УЧЕБНОЙ ДИСЦИПЛИНЫ**

#### **1.1. Место дисциплины в структуре основной образовательной программы**

Учебная дисциплина **«Информационные технологии в профессиональной деятельности»** является обязательной частью общепрофессионального цикла основной образовательной программы в соответствии с ФГОС по специальности **08.02.06 «Строительство и эксплуатация городских путей сообщения»**.

Учебная дисциплина **«Информационные технологии в профессиональной деятельности»** способствует формированию общих и профессиональных компетенций по всем видам деятельности ФГОС по специальности **08.02.06 «Строительство и эксплуатация городских путей сообщения»**. Особое значение дисциплина имеет при формировании и развитии ОК 01, ОК 02, ОК 09, ПК 1.1, ПК 1.2, ПК 1.3, ПК 1.4, ПК 2.1, ПК 2.2, ПК 2.3.

#### **1.2. Цель и планируемые результаты освоения дисциплины**

В рамках освоения программы учебной дисциплины обучающийся приобретает умения и знания:

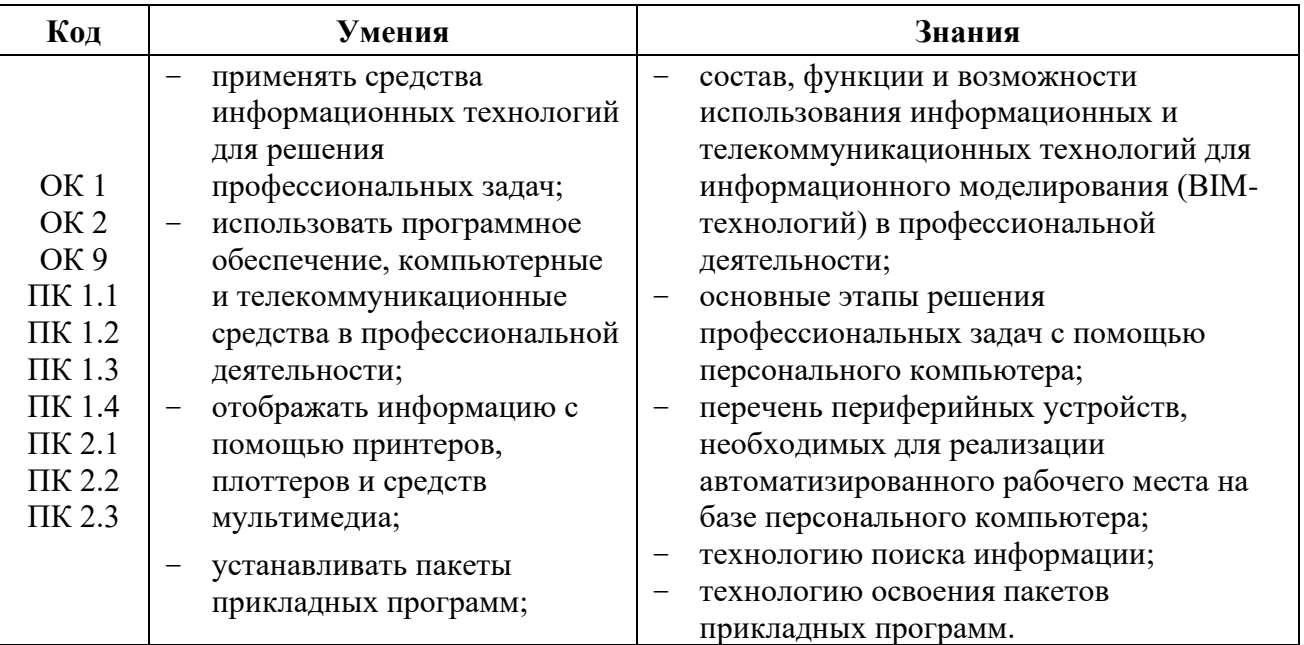

**ОК 01** Выбирать способы решения задач профессиональной деятельности, применительно к различным контекстам

**ОК 02** Осуществлять поиск, анализ и интерпретацию информации, необходимой для выполнения задач профессиональной деятельности

**ОК 09** Использовать информационные технологии в профессиональной деятельности

**ПК 1.1.** Организовывать и выполнять работы по изысканию городских путей сообщения

**ПК 1.2** Организовывать и выполнять работы по проектированию городских улиц и дорог **ПК 1.3** Организовывать и выполнять работы по проектированию рельсовых и подъездных

путей

**ПК 1.4**. Организовывать и выполнять работы по проектированию городских искусственных сооружений

**ПК 2.1.** Организовывать и выполнять работы по строительству городских улиц и дорог

**ПК 2.2** Организовывать и выполнять работы по строительству рельсовых и подъездных путей

**ПК 2.3** Организовывать и выполнять работы по строительству городских искусственных сооружений

# **2. СТРУКТУРА И СОДЕРЖАНИЕ УЧЕБНОЙ ДИСЦИПЛИНЫ**

# **2.1. Объем учебной дисциплины и виды учебной работы**

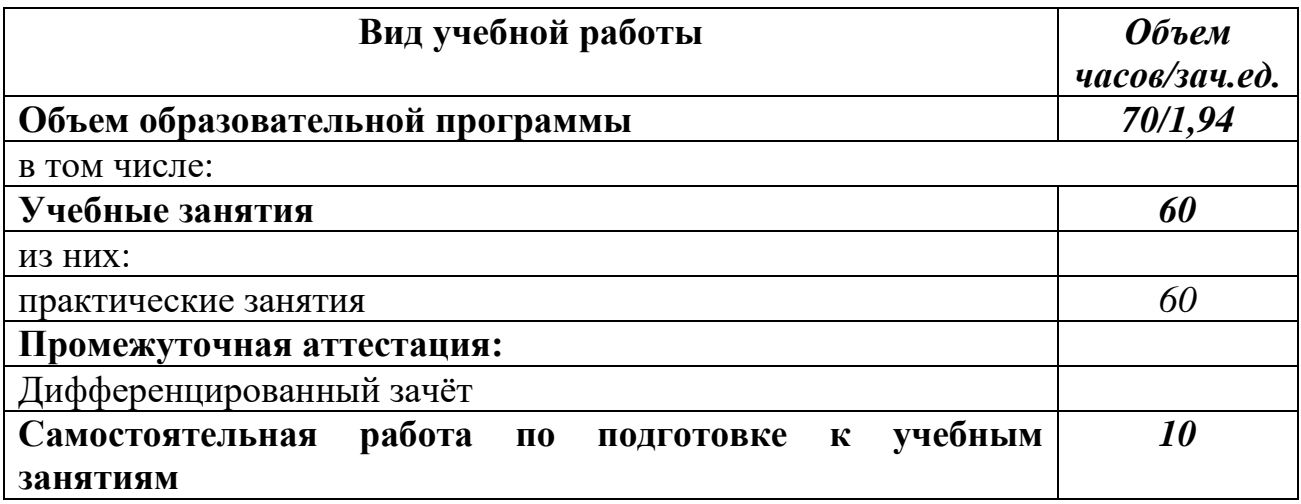

# **2.2 Тематический план и содержание учебной дисциплины «ИТВПД»**

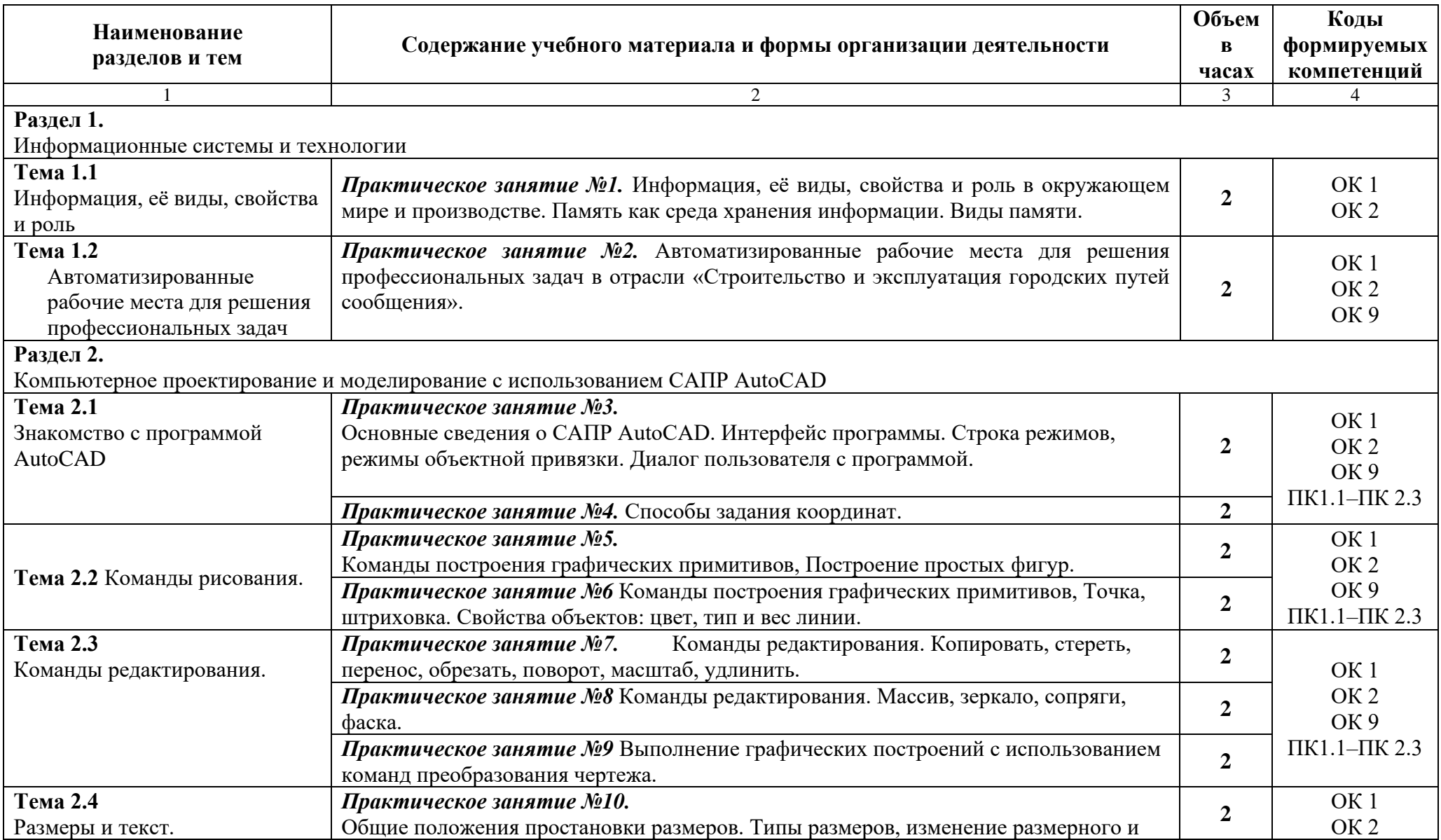

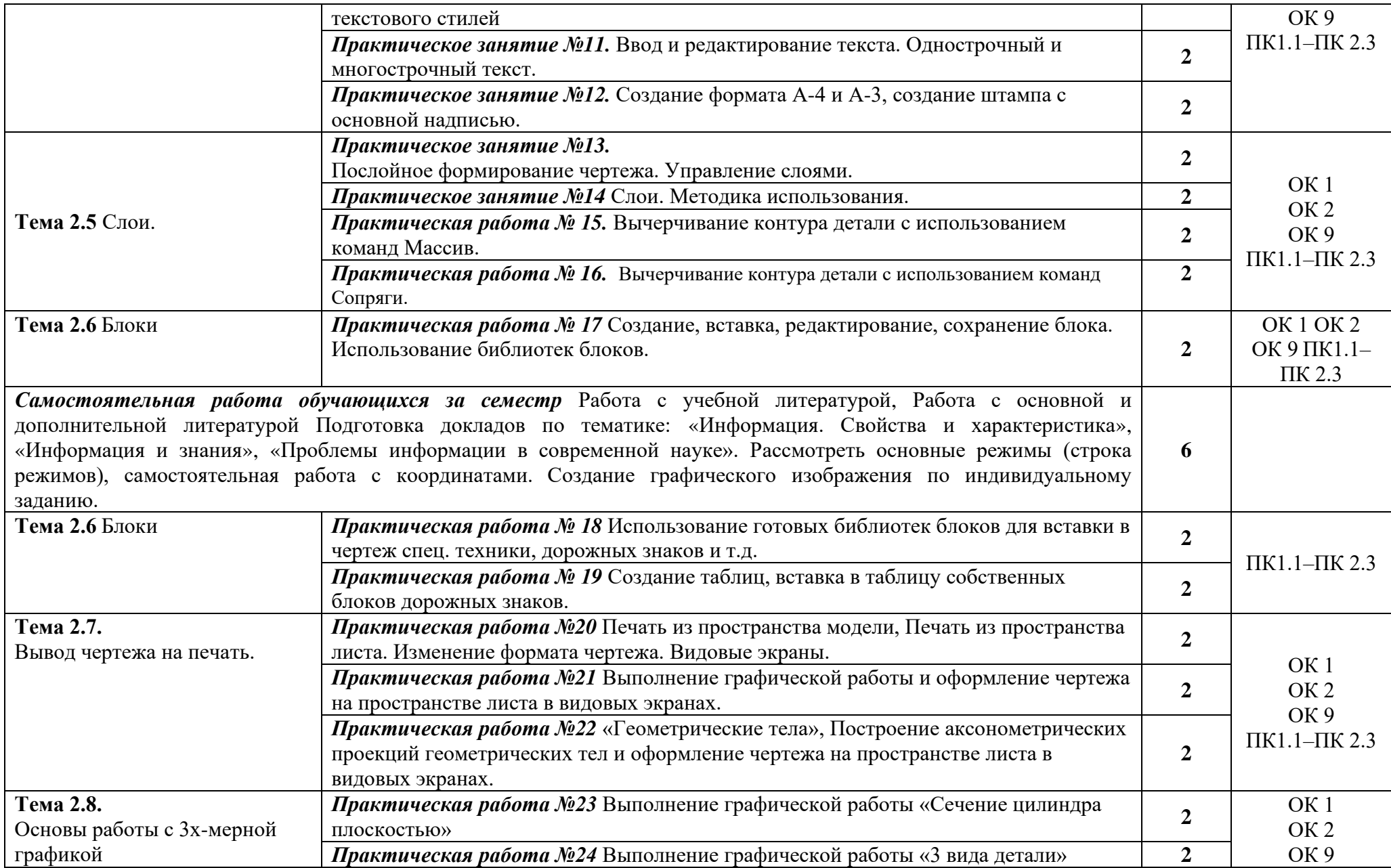

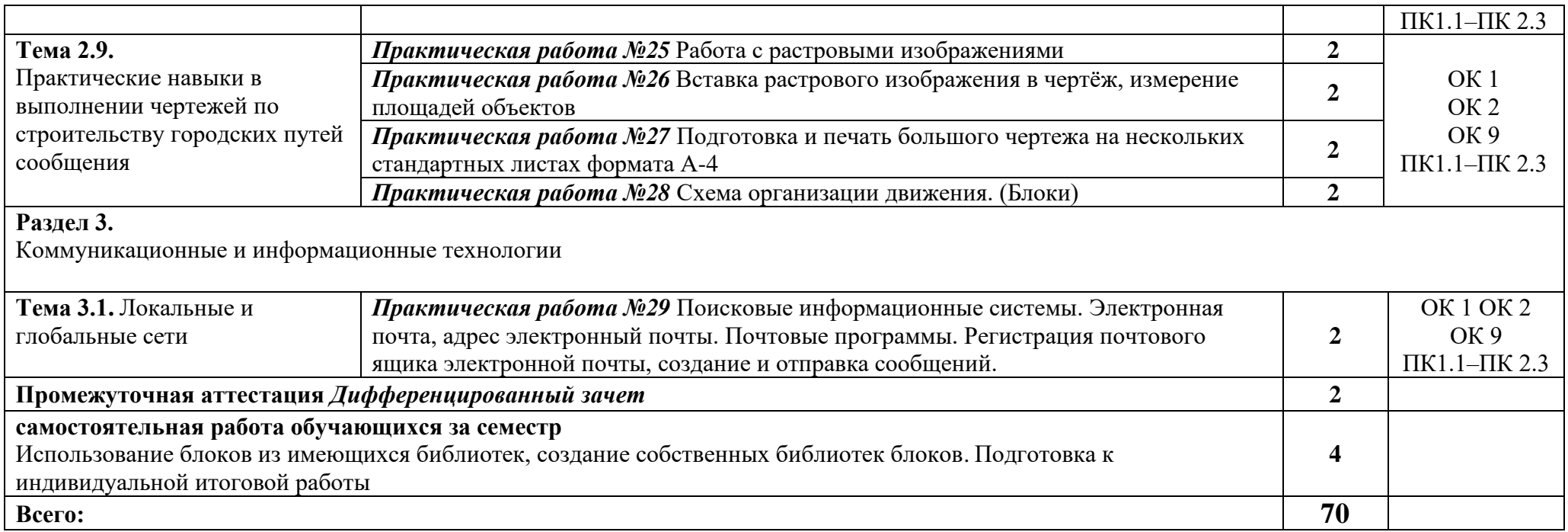

Рабочей программой предусмотрено выполнение отдельных видов работ, связанных с будущей профессиональной деятельностью, в форме практической подготовки в объёме **60** часов.

#### **3. УСЛОВИЯ РЕАЛИЗАЦИИ ПРОГРАММЫ ДИСЦИПЛИНЫ**

#### **3.1 Требования к минимальному материально-техническому обеспечению**

Для реализации программы учебной дисциплины должна быть предусмотрена компьютерная аудитория «Информатики и информационных технологий»**,** оснащенная:

*оборудованием:*

- − рабочие места по количеству обучающихся;
- рабочее место преподавателя;

*техническими средствами обучения:*

- − компьютеры с лицензионным программным обеспечением, выходом в Интернет по количеству обучающихся;
- − компьютер преподавателя с лицензионным программным обеспечением, выходом в Интернет;
- − интерактивная доска /мультимедиапроектор.

#### **3.2. Информационное обеспечение реализации программы**

Для реализации программы библиотечный фонд образовательной организации иметет печатные и/или электронные образовательные и информационные ресурсы, для использования в образовательном процессе.

#### **Основная литература**

**Гаврилов М. В.** Информатика и информационные технологии : учебник для СПО / М. В. Гаврилов, В. А. Климов. — 5-е изд., перераб. и доп. — Москва : Издательство Юрайт, 2024. — 355 с. — (Профессиональное образование). — URL: https: // urait.ru. — Режим доступа: по подписке.

**Гаврилов М. В.** Информатика и информационные технологии : учебник для СПО / М. В. Гаврилов, В. А. Климов. — 5-е изд., перераб. и доп. — Москва : Издательство Юрайт, 2024. — 355 с. — (Профессиональное образование). — 30 экз.

**Прохорский Г. В.** Информационные технологии в архитектуре и строительстве : учебное пособие / Г.В. Прохорский. — Москва : КноРус, 2023. — 247 с. – (Среднее профессиональное образование). — URL: [https://www.book.ru.](https://www.book.ru/) — Режим доступа: по подписке.

**Прохорский Г.В.** Информационные технологии в архитектуре и строительстве. Практикум : учебное пособие / Г.В. Прохорский. — Москва : КноРус, 2023. — 304 с. — (Среднее профессиональное образование). — URL : [https://www.book.ru.](https://www.book.ru/) — Режим доступа: по подписке.

**Хейфец А. Л.** Инженерная графика для строителей : учебник для СПО / А. Л. Хейфец, В. Н. Васильева, И. В. Буторина. — 2-е изд., перераб. и доп. — Москва : Издательство Юрайт, 2024. — 258 с. — (Профессиональное образование). — URL: https: // urait.ru. — Режим доступа: по подписке.

**Филимонова Е.В.** Информационные технологии в профессиональной деятельности : учебник / Филимонова Е.В. — Москва : Юстиция, 2023. — 482 с. – (Среднее профессиональное образование). — URL: [https://www.book.ru.](https://www.book.ru/) — Режим доступа: по подписке.

**Филимонова Е.**В. Информационные технологии в профессиональной деятельности : учебник / Е.В. Филимонова.- Москва : Кнорус, 2021.- 482 с.- (Среднее профессиональное образование). – 50 экз.

#### **Дополнительная литература**

**Организационное и правовое обеспечение информационной безопасности** : учебник и практикум для СПО / Т. А. Полякова, А. А. Стрельцов, С. Г. Чубукова, В. А. Ниесов ; ответственный редактор Т. А. Полякова, А. А. Стрельцов. — Москва : Издательство Юрайт, 2024. — 325 с. — (Профессиональное образование). — URL: https: // urait.ru. — Режим доступа: по подписке.

**Куприянов Д. В.** Информационное обеспечение профессиональной деятельности : учебник и практикум для СПО / Д. В. Куприянов. — 2-е изд., перераб. и доп. — Москва: Издательство Юрайт, 2024. — 283 с. — (Профессиональное образование). — URL: https: // urait.ru. — Режим доступа: по подписке.

**Прохорский Г.В.** Информатика и информационные технологии в профессиональной деятельности : учебное пособие / Прохорский Г.В. — Москва : КноРус, 2023. — 271 с. — URL: [https://www.book.ru.](https://www.book.ru/) — Режим доступа: по подписке.

**Прохорский Г. В.** Информатика. Практикум : учебное пособие / Г. В. Прохорский. — Москва : КноРус, 2023. — 262 с. — (Среднее профессиональное образование). — URL: [https://www.book.ru.](https://www.book.ru/) — Режим доступа: по подписке.

**Советов Б. Я.** Информационные технологии : учебник для СПО / Б. Я. Советов, В. В. Цехановский. — 7-е изд., перераб. и доп. — Москва : Издательство Юрайт, 2024. — 327 с. - (Профессиональное образование). — URL: https: // urait.ru. — Режим доступа: по подписке.

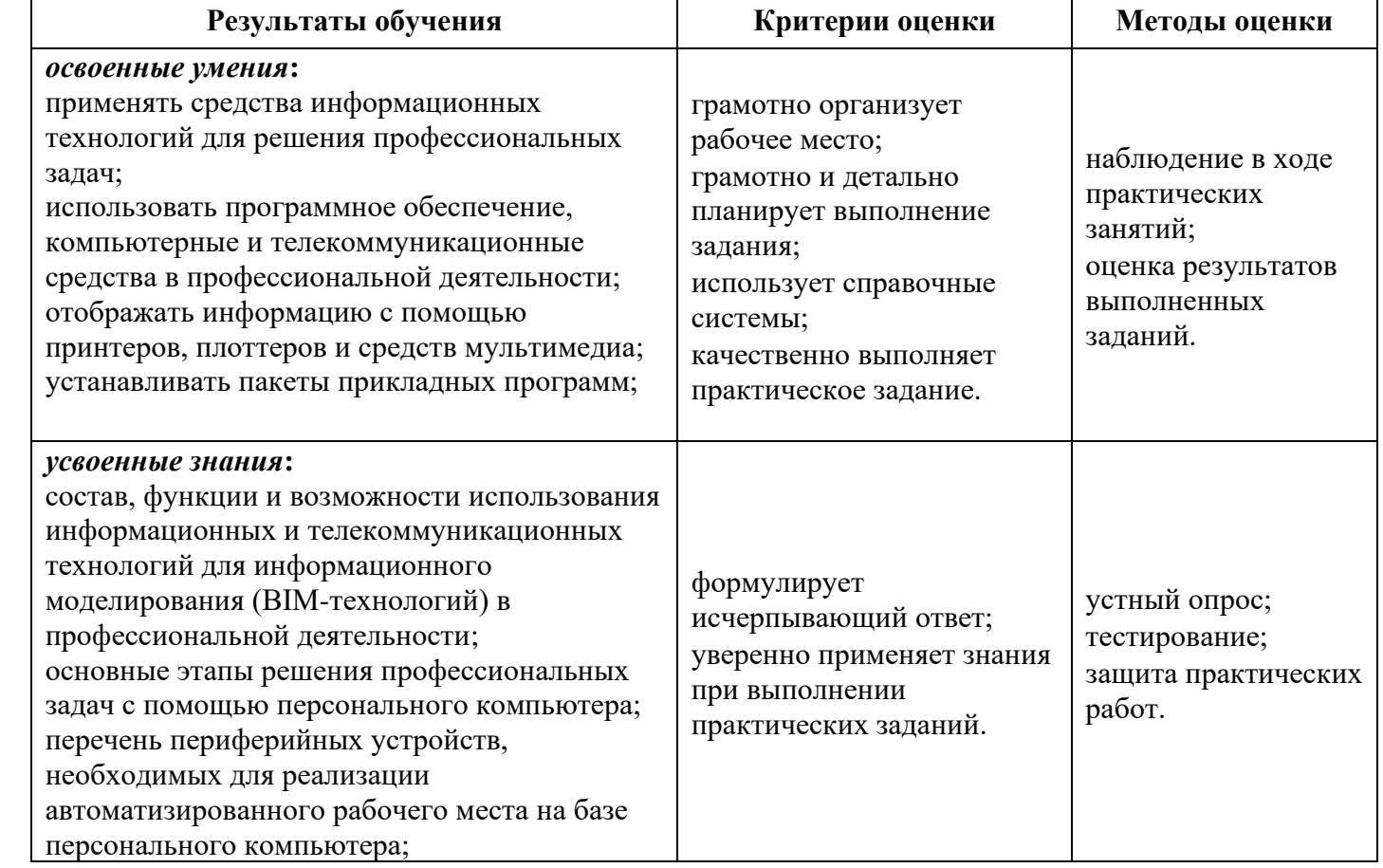

### **4. КОНТРОЛЬ И ОЦЕНКА РЕЗУЛЬТАТОВ ОСВОЕНИЯ УЧЕБНОЙ ДИСЦИПЛИНЫ**

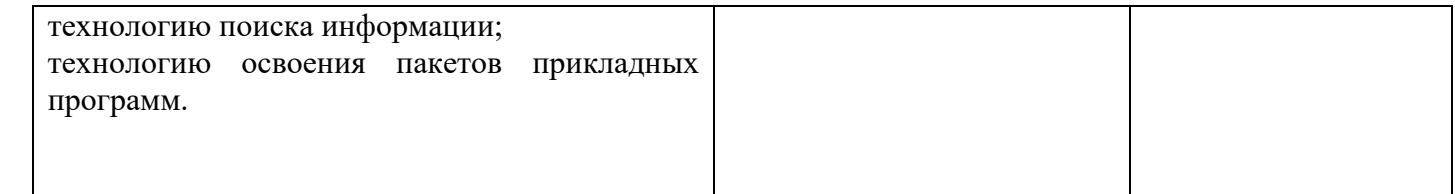

## Планируемые личностные результаты в ходе реализации программы дисциплины ОП.11 Информационные технологии в профессиональной деятельности

# для специальности **08.02.06 СТРОИТЕЛЬСТВО И ЭКСПЛУАТАЦИЯ ГОРОДСКИХ ПУТЕЙ СООБЩЕНИЯ**

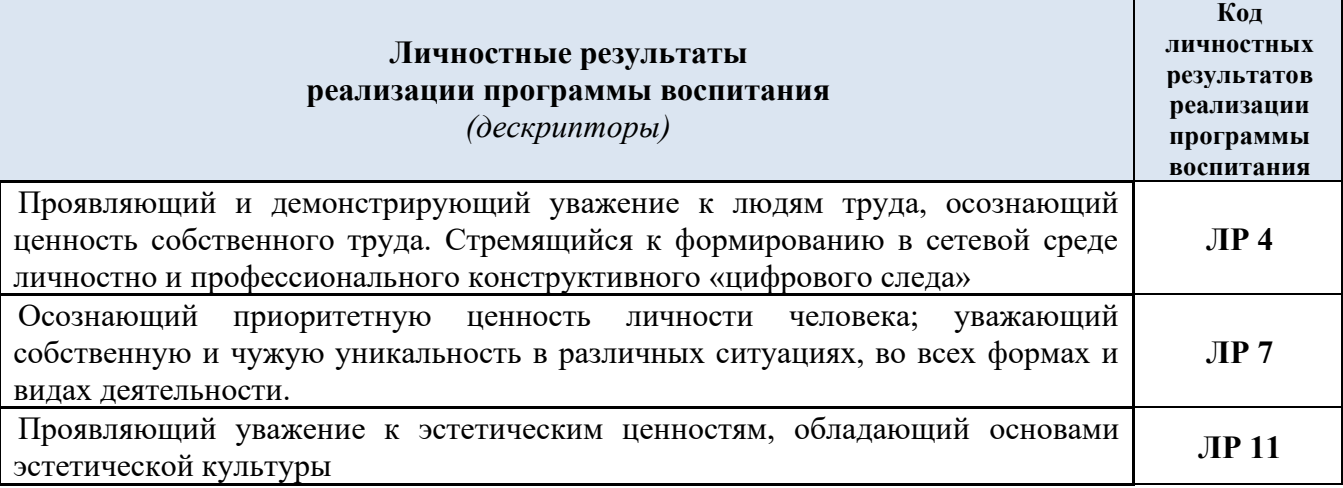

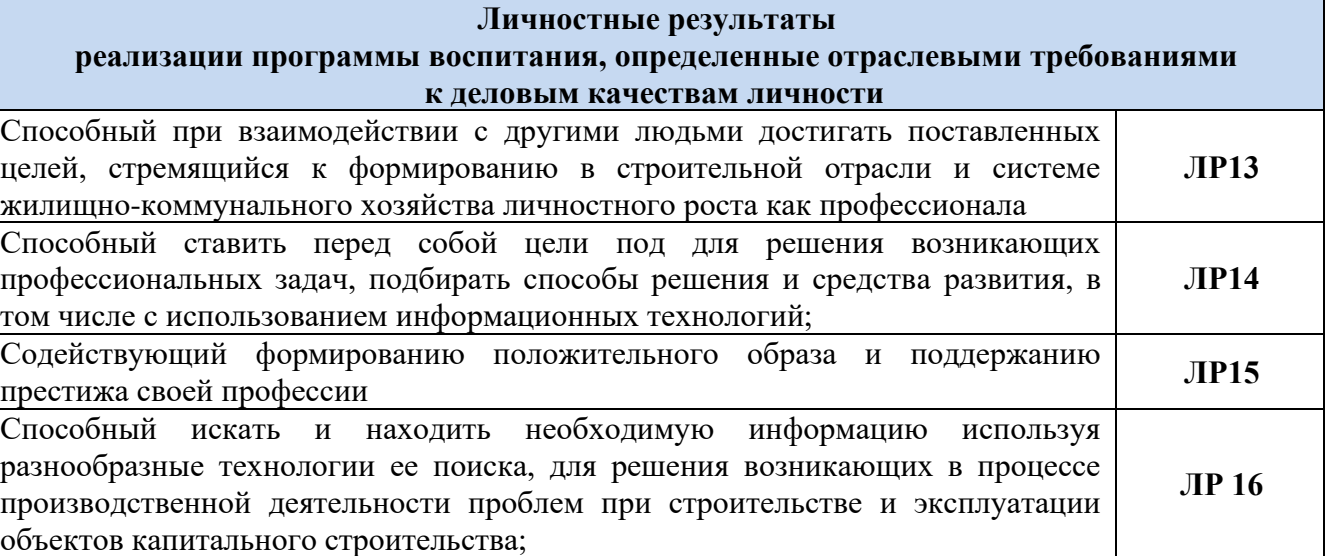